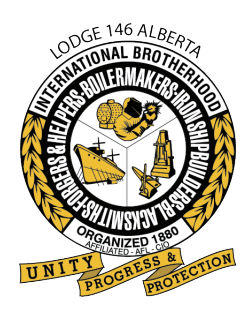

**INTERNATIONAL BROTHERHOOD OF BOILERMAKERS IRON SHIP BUILDERS • BLACKSMITHS • FORGERS & HELPERS • LODGE 146**

## **Online Bidding for 146 Members**

**STEP 2**

**STEP 1** Log on to the Boilermakers Lodge 146 website **www.boilermakers.ca**

Click on the Member Login button (upper right)

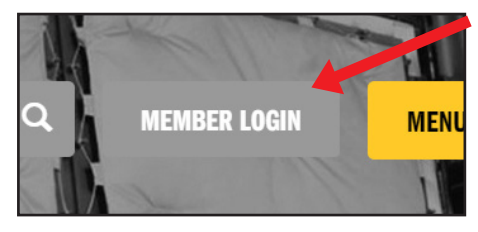

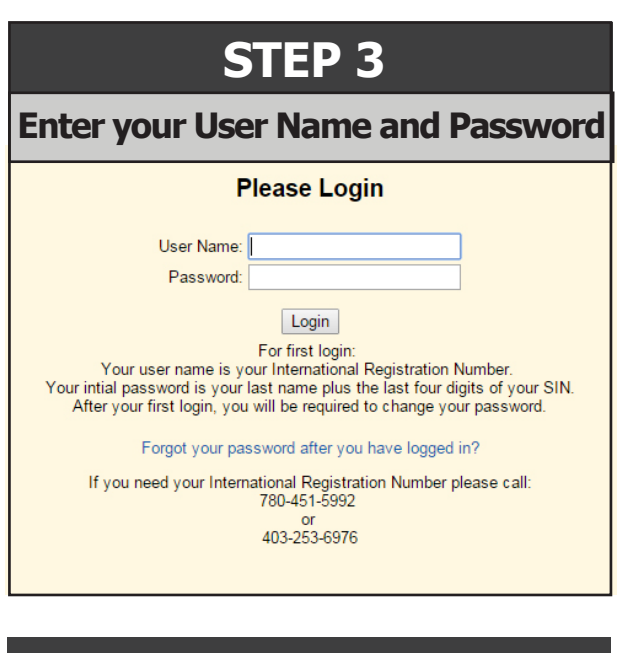

**User Name:** Your Boilermakers International Registration Number (7 digits) **Password:** On your first visit it will be your last name and the last four (4) digits of your social insurance number.

On your first visit it will ask you to change your password once you've logged in.

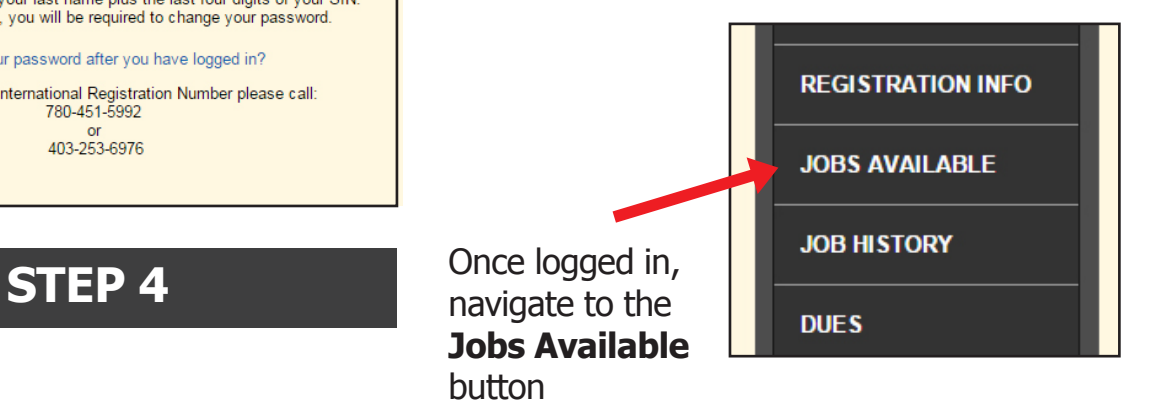

## Start entering your bid(s)

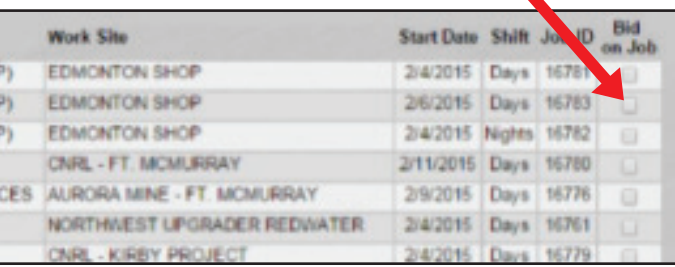

## **STEP 5**

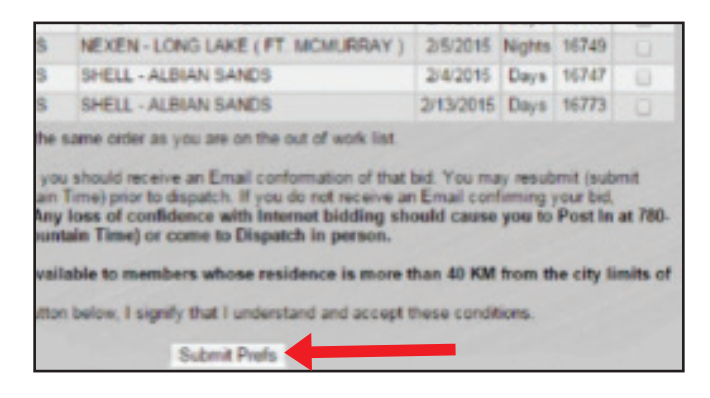

**STEP 6**

and then hit the **Submit Prefs** button.

Be certain that you see the message in red that "Your preferences have been recorded and emailed to you".

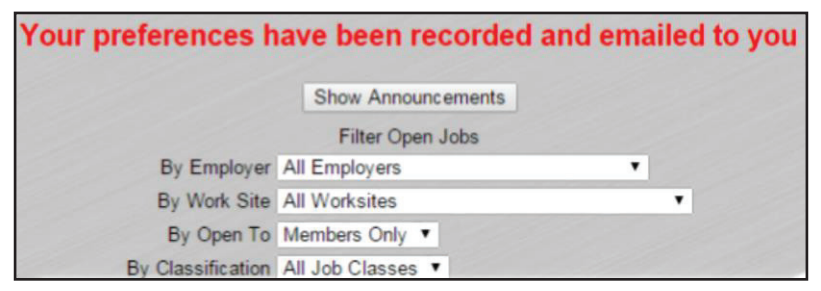

You will receive a confirmation email that your bid(s) has/have been received. If you do not receive the confirmation email, please check the Junk Mail folder in your email program. If it is not in the Junk Mail folder please call our office at 8:00 am the next business day.

Example of confirmation email below:

```
From: Web@Boilermakers.ca [mailto:ibb-auto@myuniononline.com]
Sent: August-04-15 7:58 AM
To: Your Name
Subject: Job Bid
As of 08/04/2015, 07:58:25,
YOUR NAME has bid on the following requests on the List to be dispatched on 8/4/2015. 
Your phone contact number we have on record is: (780) 123-4567
Priority #1
Job ID # 16776
Employer: CLEARWATER ENERGY SERVICES
Job Site: AURORA MINE - FT. MCMURRAY
Start Date: 2/9/2015
Start Time: 07:30
Priority #1
Job ID # 16781
Employer: ALTEX INDUSTRIES INC. (SHOP)
Job Site: EDMONTON SHOP
Start Date: 2/4/2015
Start Time: 06:00
This email confirms that you have bid for work via the internet. You may re-submit bids 
(corrections) up to 9:00 AM Mountain Standard Time. Dispatching begins at 9:30 AM. If 
your bid for work is successful and openings are available, you will be contacted by 
phone by dispatch and the details of that job will be discussed. However, if your bid 
is not successful you will receive an email informing you that the call has been filled. 
Any loss of confidence with the Online Dispatch Service should cause you to post in by 
phone @ 780-451-5992 from 8:00-9:00 AM the morning of the callout and advise the staff 
of your concern with the online bid.
```